## Package 'alevinQC'

May 1, 2024

Type Package Title Generate QC Reports For Alevin Output Version 1.21.0 Date 2024-04-07 Description Generate QC reports summarizing the output from an alevin, alevin-fry, or simpleaf run. Reports can be generated as html or pdf files, or as shiny applications. Encoding UTF-8 SystemRequirements C++11 Depends  $R$  ( $>= 4.0$ ) **Imports** rmarkdown  $(>= 2.5)$ , tools, methods, ggplot2  $(>= 3.4.0)$ , GGally, dplyr, rjson, shiny, shinydashboard, DT, stats, utils, tximport  $(>= 1.17.4)$ , cowplot, rlang, Rcpp RoxygenNote 7.3.1 Suggests knitr, BiocStyle, testthat (>= 3.0.0), BiocManager VignetteBuilder knitr biocViews QualityControl, SingleCell URL <https://github.com/csoneson/alevinQC> BugReports <https://github.com/csoneson/alevinQC/issues> License MIT + file LICENSE Config/testthat/edition 3 LinkingTo Rcpp git\_url https://git.bioconductor.org/packages/alevinQC git\_branch devel git\_last\_commit c45cc56 git\_last\_commit\_date 2024-04-30 Repository Bioconductor 3.20 Date/Publication 2024-05-01

<span id="page-1-0"></span>Author Charlotte Soneson [aut, cre] (<<https://orcid.org/0000-0003-3833-2169>>), Avi Srivastava [aut], Rob Patro [aut], Dongze He [aut]

Maintainer Charlotte Soneson <charlottesoneson@gmail.com>

### **Contents**

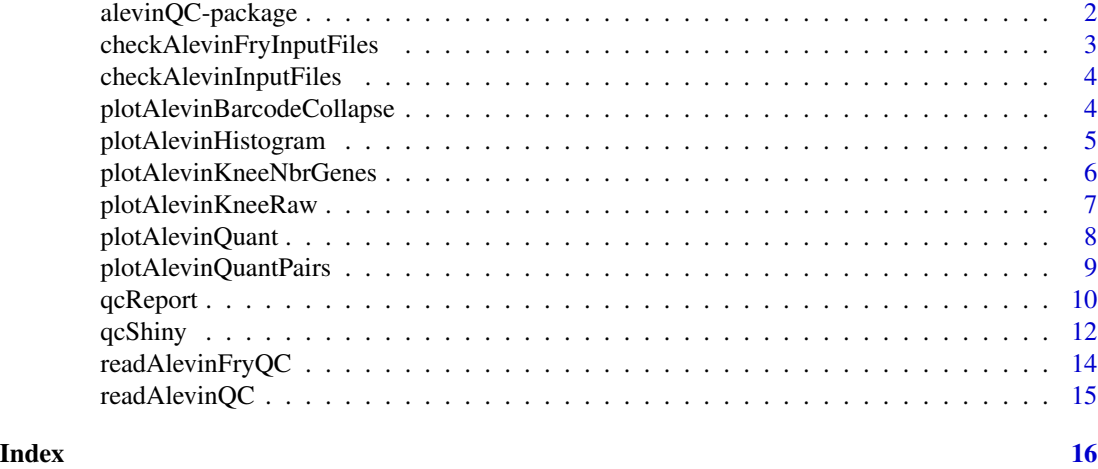

alevinQC-package *alevinQC*

#### Description

alevinQC

#### Author(s)

Maintainer: Charlotte Soneson <charlottesoneson@gmail.com> [\(ORCID\)](https://orcid.org/0000-0003-3833-2169)

Authors:

- Avi Srivastava
- Rob Patro
- Dongze He

#### See Also

Useful links:

- <https://github.com/csoneson/alevinQC>
- Report bugs at <https://github.com/csoneson/alevinQC/issues>

<span id="page-2-0"></span>checkAlevinFryInputFiles

*Check that all required input files are available for alevin-fry*

#### Description

Check that all required input files are available for alevin-fry

#### Usage

```
checkAlevinFryInputFiles(mapDir, permitDir, quantDir)
```
#### Arguments

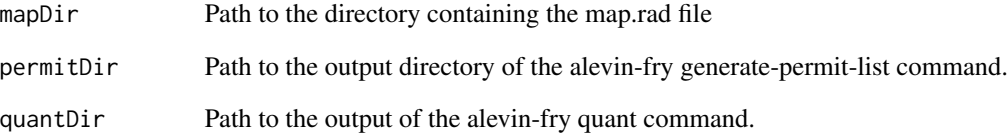

#### Value

Returns nothing, raises an error if any of the required files are missing.

#### Author(s)

Charlotte Soneson

#### Examples

```
checkAlevinFryInputFiles(
   mapDir = system.file("extdata/alevinfry_example_v0.5.0/map",
                        package = "alevinQC"),
   permitDir = system.file("extdata/alevinfry_example_v0.5.0/permit",
                           package = "alevinQC"),
   quantDir = system.file("extdata/alevinfry_example_v0.5.0/quant",
                          package = "alevinQC"))
```
<span id="page-3-0"></span>checkAlevinInputFiles *Check that all required input files are available*

#### Description

Check that all required input files are available

#### Usage

```
checkAlevinInputFiles(baseDir)
```
#### Arguments

baseDir Path to the output directory from the alevin run (should be the directory containing the alevin directory).

#### Value

Returns nothing, raises an error if any of the required files are missing.

#### Author(s)

Charlotte Soneson

#### Examples

```
checkAlevinInputFiles(system.file("extdata/alevin_example_v0.14",
                                  package = "alevinQC"))
```
plotAlevinBarcodeCollapse

*Summary plot of cell barcode collapsing*

#### Description

Plot the original frequency of each cell barcode in the original whitelist against the frequency after collapsing similar cell barcodes.

```
plotAlevinBarcodeCollapse(
  cbTable,
  firstSelColName = "inFirstWhiteList",
  countCol = "collapsedFreq"
\mathcal{E}
```
#### <span id="page-4-0"></span>Arguments

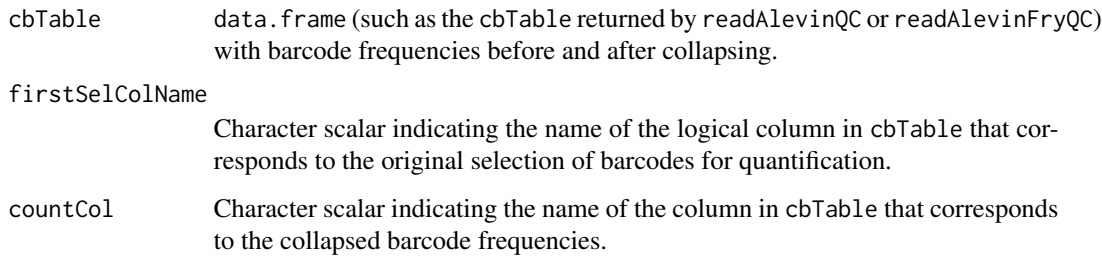

#### Value

A ggplot object

#### Author(s)

Charlotte Soneson

#### Examples

```
alevin <- readAlevinQC(system.file("extdata/alevin_example_v0.14",
                                   package = "alevinQC"))
plotAlevinBarcodeCollapse(alevin$cbTable)
```
plotAlevinHistogram *Histogram of selected summary statistic*

#### Description

Histogram of selected summary statistic

```
plotAlevinHistogram(
  cbTable,
 plotVar = "dedupRate",
  axisLabel = plotVar,
  colName = "inFinalWhiteList",
 cbName = "final whitelist",
  firstSelColName = "inFirstWhiteList"
\mathcal{E}
```
#### <span id="page-5-0"></span>Arguments

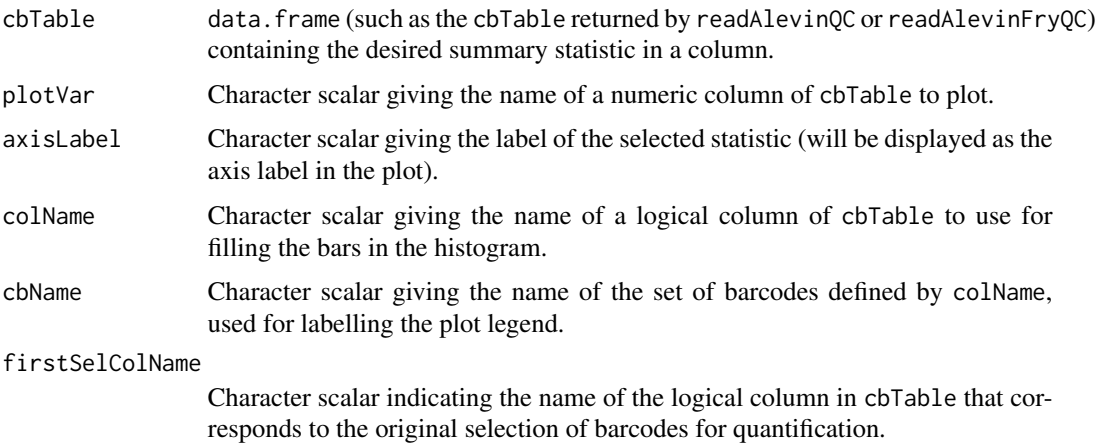

#### Value

A ggplot object

#### Author(s)

Charlotte Soneson

#### Examples

```
alevin <- readAlevinQC(system.file("extdata/alevin_example_v0.14",
                                  package = "alevinQC"))
plotAlevinHistogram(alevin$cbTable, plotVar = "dedupRate",
                   axisLabel = "Deduplication rate",
                   colName = "inFinalWhiteList",
                   cbName = "final whitelist")
```
plotAlevinKneeNbrGenes

*Knee plot of the number of detected genes per cell*

#### Description

Plot the number of detected genes per cell in decreasing order. Only cells contained in the original whitelist are considered.

```
plotAlevinKneeNbrGenes(cbTable, firstSelColName = "inFirstWhiteList")
```
#### <span id="page-6-0"></span>Arguments

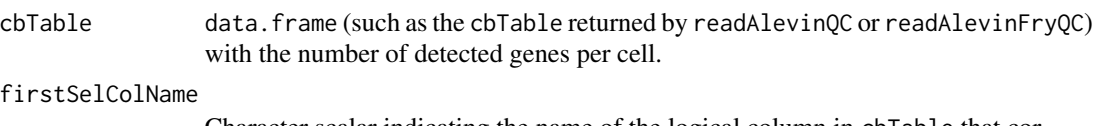

Character scalar indicating the name of the logical column in cbTable that corresponds to the original selection of barcodes for quantification.

#### Value

A ggplot object

#### Author(s)

Charlotte Soneson

#### Examples

```
alevin <- readAlevinQC(system.file("extdata/alevin_example_v0.14",
                                   package = "alevinQC"))
plotAlevinKneeNbrGenes(alevin$cbTable)
```
plotAlevinKneeRaw *Knee plot of raw cell barcode frequencies*

#### Description

Plot the raw cell barcode frequencies in decreasing order, and indicate a predetermined breakpoint (indicating barcodes included in the original whitelist) using color as well as a label.

#### Usage

```
plotAlevinKneeRaw(cbTable, firstSelColName = "inFirstWhiteList")
```
#### Arguments

cbTable data.frame with raw barcode frequencies (such as the cbTable returned by readAlevinQC or readAlevinFryQC).

firstSelColName

Character scalar indicating the name of the logical column in cbTable that corresponds to the original selection of barcodes for quantification.

#### Value

A ggplot object

#### <span id="page-7-0"></span>Author(s)

Charlotte Soneson

#### Examples

```
alevin <- readAlevinQC(system.file("extdata/alevin_example_v0.14",
                                   package = "alevinQC"))
plotAlevinKneeRaw(alevin$cbTable)
```
plotAlevinQuant *Panel of plots with quantification summary statistics*

#### Description

Panel of plots with quantification summary statistics

#### Usage

```
plotAlevinQuant(
 cbTable,
  colName = "inFinalWhiteList",
  cbName = "final whitelist",
  firstSelColName = "inFirstWhiteList"
)
```
#### Arguments

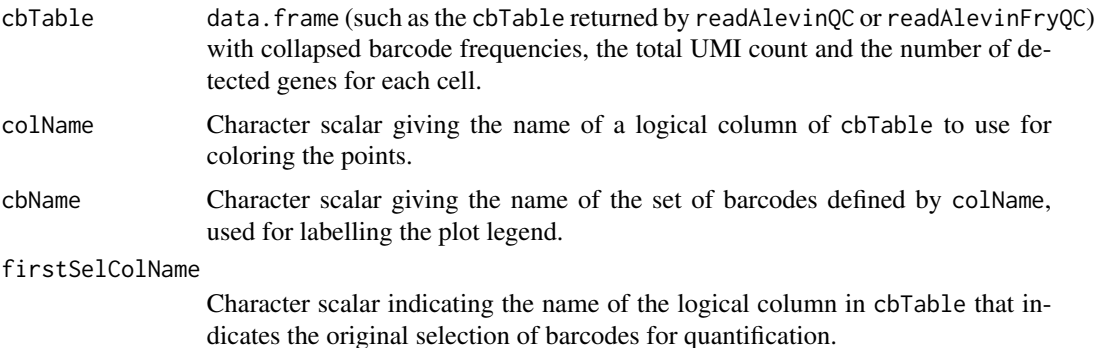

#### Value

A ggplot object

#### Author(s)

Charlotte Soneson

<span id="page-8-0"></span>plotAlevinQuantPairs 9

#### Examples

```
alevin <- readAlevinQC(system.file("extdata/alevin_example_v0.14",
                                  package = "alevinQC"))
plotAlevinQuant(alevin$cbTable, colName = "inFinalWhiteList",
                cbName = "final whitelist")
```
plotAlevinQuantPairs *Pairs plot with quantification summary statistics*

#### Description

Pairs plot with quantification summary statistics

#### Usage

```
plotAlevinQuantPairs(
  cbTable,
  colName = "inFinalWhiteList",
  firstSelColName = "inFirstWhiteList"
)
```
#### Arguments

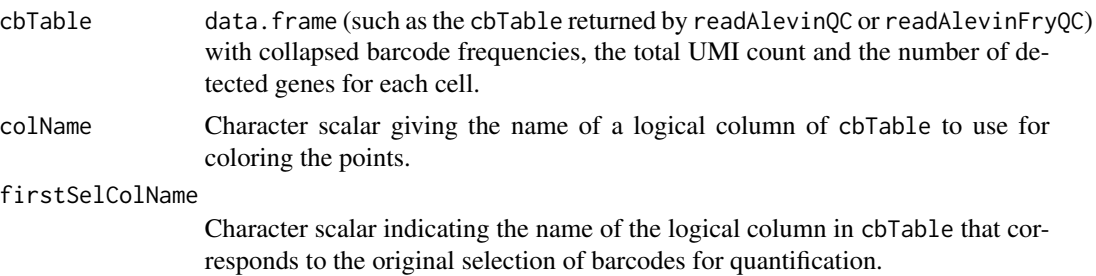

#### Value

A ggmatrix object

#### Author(s)

Charlotte Soneson

#### Examples

```
alevin <- readAlevinQC(system.file("extdata/alevin_example_v0.14",
                                  package = "alevinQC"))
plotAlevinQuantPairs(alevin$cbTable, colName = "inFinalWhiteList")
```
<span id="page-9-0"></span>

#### Description

Generate a report summarizing the main aspects of an alevin/alevin-fry quantification run. The report generation assumes that alevin/alevin-fry has been run with the –dumpFeatures flag to generate the necessary output files.

```
alevinQCReport(
 baseDir,
  sampleId,
  outputFile,
  outputDir = "./",
  outputFormat = NULL,
  showCode = FALSE,
  forceOverwrite = FALSE,
  knitrProgress = FALSE,
  quiet = FALSE,ignorePandoc = FALSE,
  customCBList = list(),
  ...
\mathcal{L}simpleafQCReport(
  simpleafQuantDir,
  sampleId,
  outputFile,
  outputDir = "./".outputFormat = NULL,
  showCode = FALSE,
  forceOverwrite = FALSE,
  knitrProgress = FALSE,
  quiet = FALSE,ignorePandoc = FALSE,
  customCBList = list(),
  ...
)
alevinFryQCReport(
 mapDir,
 permitDir,
  quantDir,
  sampleId,
  outputFile,
```
#### qcReport 11

```
outputDir = "./".outputFormat = NULL,
showCode = FALSE,
forceOverwrite = FALSE,
knitrProgress = FALSE,
quiet = FALSE,
ignorePandoc = FALSE,
customCBList = list(),
...
```
#### Arguments

 $\mathcal{L}$ 

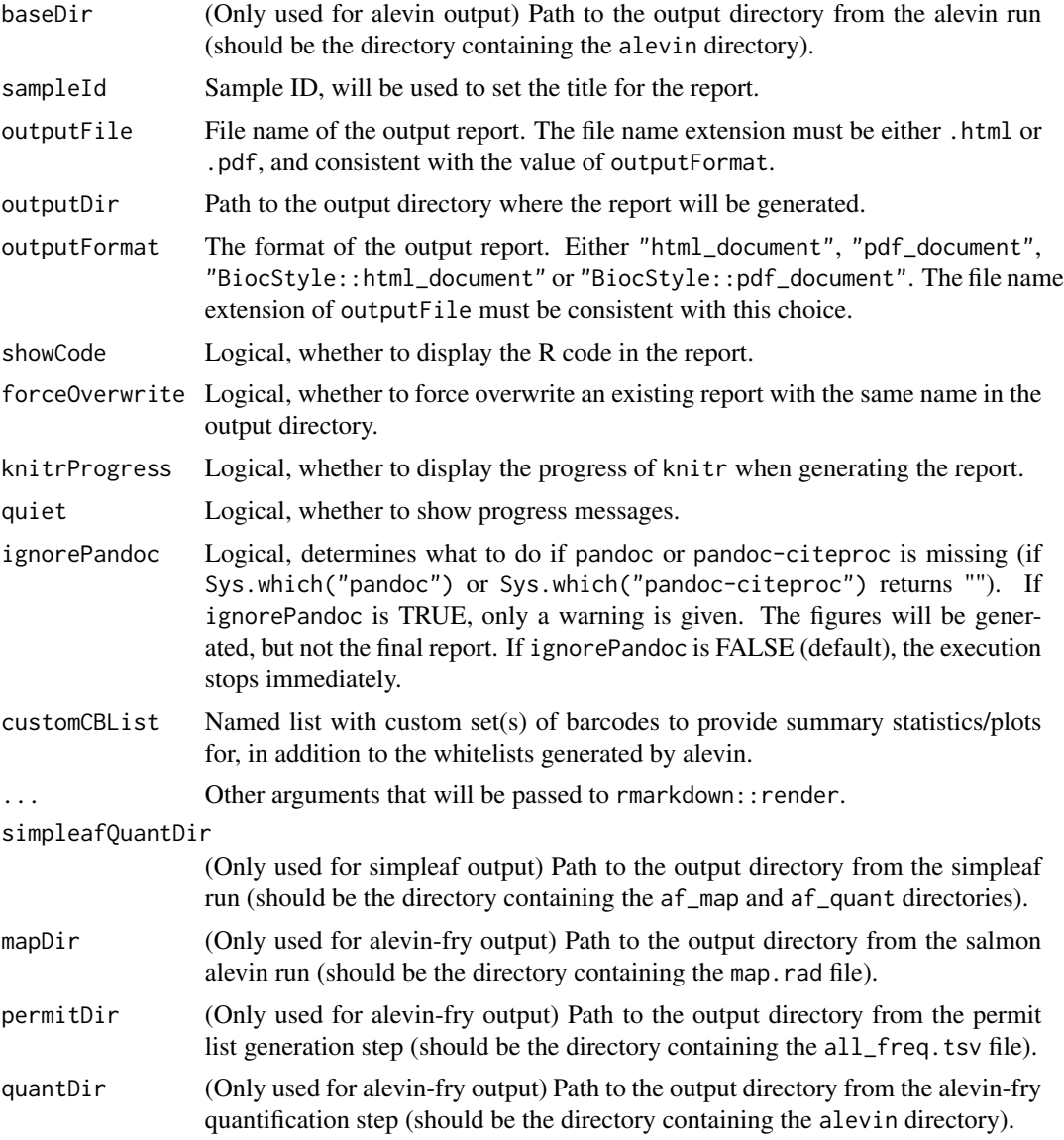

#### <span id="page-11-0"></span>Details

When the function is called, a .Rmd template file will be copied into the output directory, and rmarkdown::render will be called to generate the final report. If there is already a .Rmd file with the same name in the output directory, the function will raise an error and stop, to avoid overwriting the existing file. The reason for this behaviour is that the copied template in the output directory will be deleted once the report is generated.

#### Value

Generates a summary report in the outputDir directory, and returns (invisibly) the name of the generated report.

#### Author(s)

Charlotte Soneson

#### Examples

```
alevinQCReport(
   baseDir = system.file("extdata/alevin_example_v0.14",
                          package = "alevinQC"),
    sampleId = "example", outputFile = "alevinReport.html",
    outputDir = tempdir(), forceOverwrite = TRUE)
alevinFryQCReport(
    mapDir = system.file("extdata/alevinfry_example_v0.5.0/map",
                         package = "alevinQC"),
    permitDir = system.file("extdata/alevinfry_example_v0.5.0/permit",
                            package = "alevinQC"),
    quantDir = system.file("extdata/alevinfry_example_v0.5.0/quant",
                           package = "alevinQC"),
    sampleId = "example", outputFile = "alevinFryReport.html",
    outputDir = tempdir(), forceOverwrite = TRUE)
simpleafQCReport(
    simpleafQuantDir = system.file("extdata/alevinfry_example_piscem_v0.6.0",
                                   package = "alevinQC"),
    sampleId = "example", outputFile = "simpleafReport.html",
    outputDir = tempdir(), forceOverwrite = TRUE)
```
qcShiny *Generate alevin/alevin-fry summary shiny app*

#### **Description**

Generate a shiny app summarizing the main aspects of an alevin/alevin-fry quantification run. The app generation assumes that alevin has been run with the –dumpFeatures flag to generate the necessary output files.

#### $q$ cShiny  $\qquad$  13

#### Usage

```
alevinQCShiny(baseDir, sampleId, customCBList = list())
alevinFryQCShiny(mapDir, permitDir, quantDir, sampleId)
```

```
simpleafQCShiny(simpleafQuantDir, sampleId)
```
#### Arguments

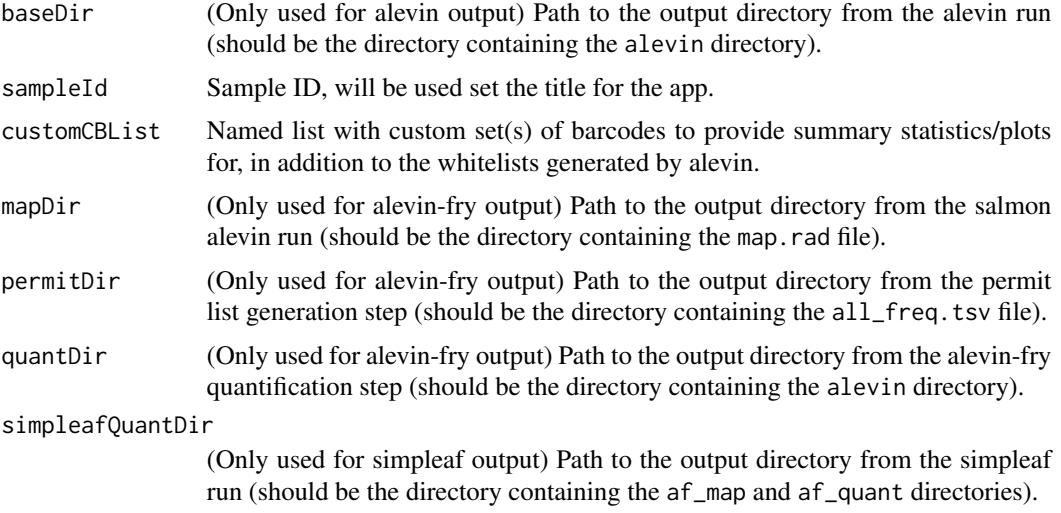

#### Value

A shiny app.

#### Author(s)

Charlotte Soneson

#### Examples

```
app <- alevinQCShiny(
    baseDir = system.file("extdata/alevin_example_v0.14",
                          package = "alevinQC"),
    sampleId = "example")
if (interactive()) {
    shiny::runApp(app)
}
app <- alevinFryQCShiny(
    mapDir = system.file("extdata/alevinfry_example_v0.5.0/map",
                         package = "alevinQC"),
    permitDir = system.file("extdata/alevinfry_example_v0.5.0/permit",
                            package = "alevinQC"),
    quantDir = system.file("extdata/alevinfry_example_v0.5.0/quant",
```

```
package = "alevinQC"),
    sampleId = "example")
if (interactive()) {
   shiny::runApp(app)
}
app <- simpleafQCShiny(
    simpleafQuantDir = system.file("extdata/alevinfry_example_piscem_v0.6.0",
                                   package = "alevinQC"),
    sampleId = "example")
if (interactive()) {
    shiny::runApp(app)
}
```
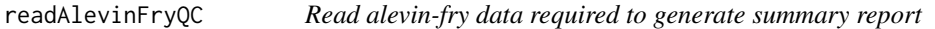

#### Description

Read all alevin-fry output files required to generate the summary report or shiny app.

#### Usage

```
readAlevinFryQC(mapDir, permitDir, quantDir)
```
#### Arguments

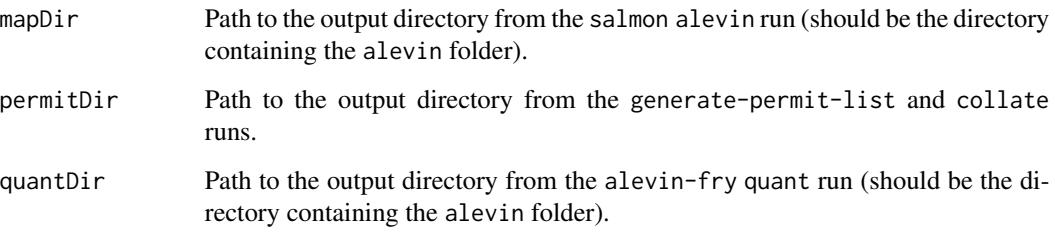

#### Value

A list collecting all necessary information for generating the summary report/shiny app.

#### Author(s)

Charlotte Soneson

#### <span id="page-14-0"></span>readAlevinQC 15

#### Examples

```
alevinfry <- readAlevinFryQC(
   mapDir = system.file("extdata/alevinfry_example_v0.5.0/map",
                        package = "alevinQC"),
   permitDir = system.file("extdata/alevinfry_example_v0.5.0/permit",
                            package = "alevinQC"),
   quantDir = system.file("extdata/alevinfry_example_v0.5.0/quant",
                           package = "alevinQC"))
```
readAlevinQC *Read alevin data required to generate summary report*

#### Description

Read all alevin output files required to generate the summary report or shiny app.

#### Usage

```
readAlevinQC(baseDir, customCBList = list())
```
#### Arguments

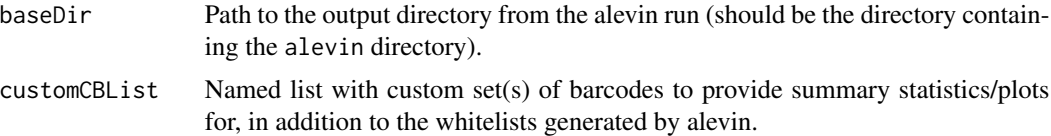

#### Value

A list collecting all necessary information for generating the summary report/shiny app.

#### Author(s)

Charlotte Soneson

#### Examples

alevin <- readAlevinQC(system.file("extdata/alevin\_example\_v0.14", package = "alevinQC"))

# <span id="page-15-0"></span>Index

∗ internal alevinQC-package, [2](#page-1-0)

alevinFryQCReport *(*qcReport*)*, [10](#page-9-0) alevinFryQCShiny *(*qcShiny*)*, [12](#page-11-0) alevinQC *(*alevinQC-package*)*, [2](#page-1-0) alevinQC-package, [2](#page-1-0) alevinQCReport *(*qcReport*)*, [10](#page-9-0) alevinQCShiny *(*qcShiny*)*, [12](#page-11-0)

checkAlevinFryInputFiles, [3](#page-2-0) checkAlevinInputFiles, [4](#page-3-0)

plotAlevinBarcodeCollapse, [4](#page-3-0) plotAlevinHistogram, [5](#page-4-0) plotAlevinKneeNbrGenes, [6](#page-5-0) plotAlevinKneeRaw, [7](#page-6-0) plotAlevinQuant, [8](#page-7-0) plotAlevinQuantPairs, [9](#page-8-0)

qcReport, [10](#page-9-0) qcShiny, [12](#page-11-0)

readAlevinFryQC, [14](#page-13-0) readAlevinQC, [15](#page-14-0)

simpleafQCReport *(*qcReport*)*, [10](#page-9-0) simpleafQCShiny *(*qcShiny*)*, [12](#page-11-0)